# World of Open Source on IBM i

Jesse Gorzinski Business Architect jgorzins@us.ibm.com

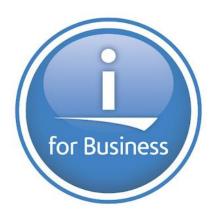

© 2016, 2017 IBM Corporation

IBM

# Agenda

- Strategy & Success Stories
- What is IBM i doing?
- Latest News

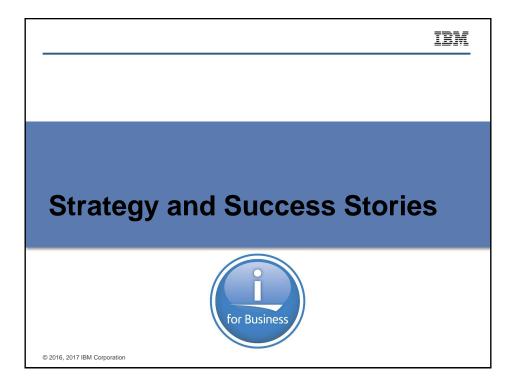

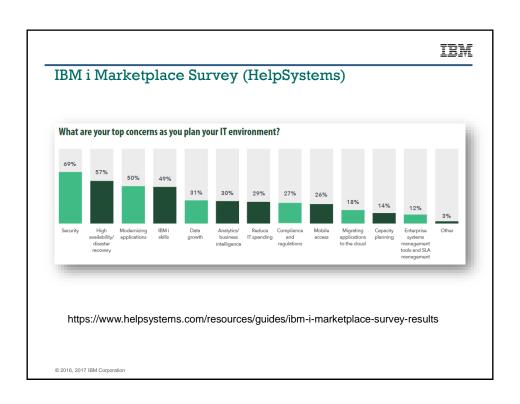

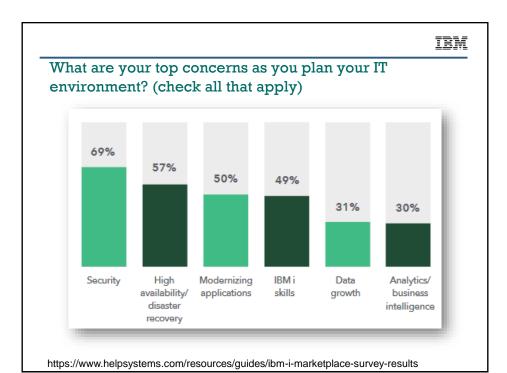

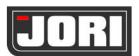

https://www.ibm.com/case-studies/c223622o41231s41

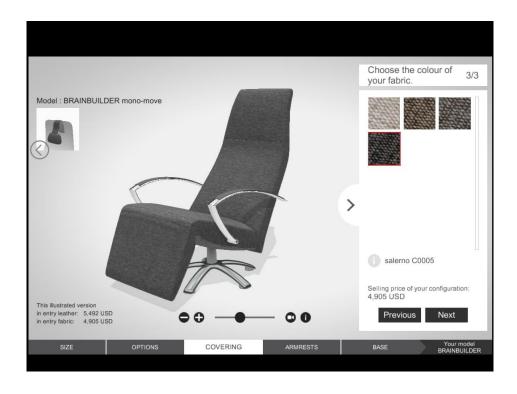

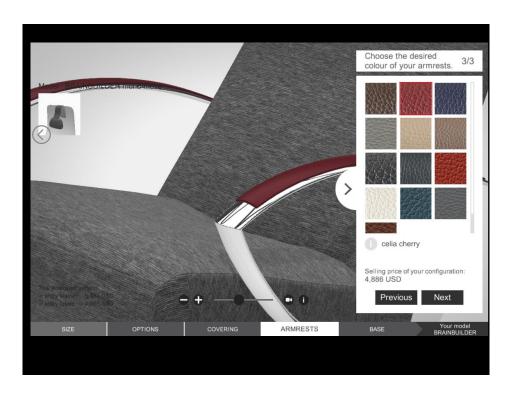

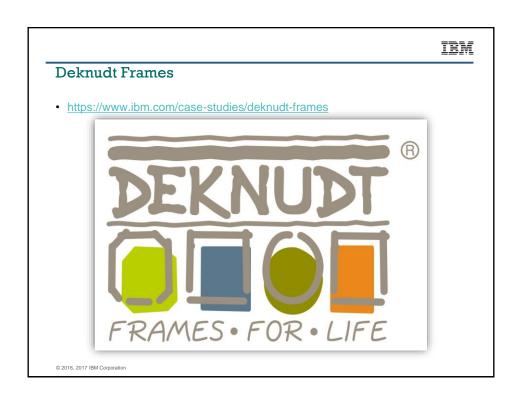

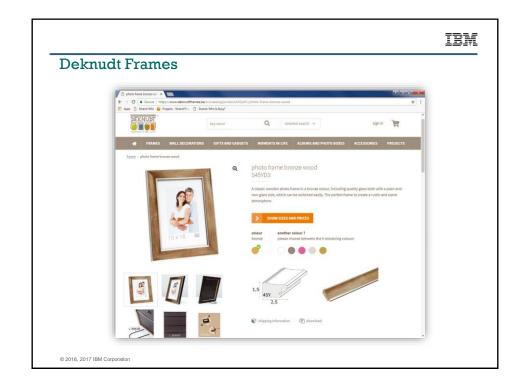

### **Deknudt Frames**

"By launching its **new e-commerce platform on IBM i on the Power Systems platform**, Deknudt Frames has expanded its market reach, given retail partners an out-of-the-box web store they can integrate into their own websites, streamlined payment and inventory processing, and reduced the cost of IT administration.

Deknudt says: "We have also enabled our retail partners to offer a much wider selection of our products to their customers. Now, retailers can stock the most popular items, and if a shopper would like something slightly different, the retailer can easily place an order with us. The solution is enabling us to broaden our market reach—we anticipate that this will soon drive higher revenues."

© 2016, 2017 IBM Corporation

IBM

### Deknudt Frames

 "This e-commerce platform is another example of how we are using technology to generate competitive advantage. And what's really interesting is that this up-

to-date, open source solution runs side-by-side and fully integrated with trusted core business systems originally coded in the

**1970s.** In all the years we've used IBM i and the Power Systems platform, we've never experienced any issues around stability or security, which contributes to the low total cost of ownership—for us, IBM i is a phenomenally stable platform for business that is also open to all kinds of future possibility."

## Case studies galore

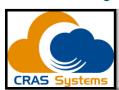

"The ability to run the latest open source software alongside unmodified code from the 1980s is surely unheard of on any other platform, and this offers huge value to our business in terms of reducing both ongoing risk and costs in IT."

https://www.ibm.com/case-studies/cras-systems-open-source

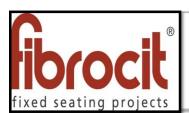

"The fact that the platform supports open source solutions means that we can leverage the very best technology and benefit from the support and development of the open source community while avoiding inhibitive licensing costs.

https://www.ibm.com/case-studies/fibrocit-systems-furniture-design

© 2016, 2017 IBM Corporation

### IBM

# Case studies galore

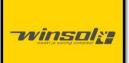

"Everything – both core business systems and the new open source solutions – runs on IBM i, so reliability is perfect as always. And the faster processes have certainly made our lives easier."

https://cms.ibm.com/case-studies/winsol-systems-hardware-manufacturing-digitization

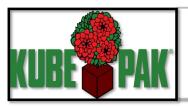

"We can develop in C, PHP, Java – there's now a full range of open source software on the platform that meshes seamlessly with the core technologies that we've been running for decades."

https://cms.ibm.com/case-studies/kube-pak-systems-gardening-wholesale

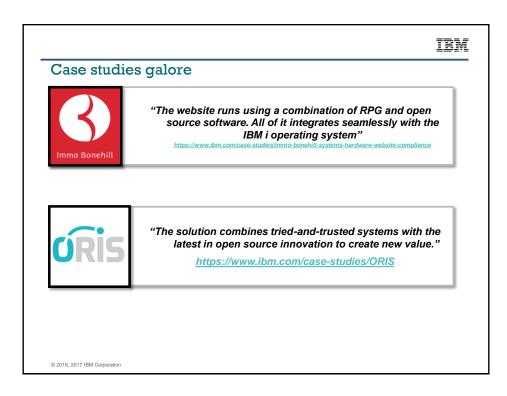

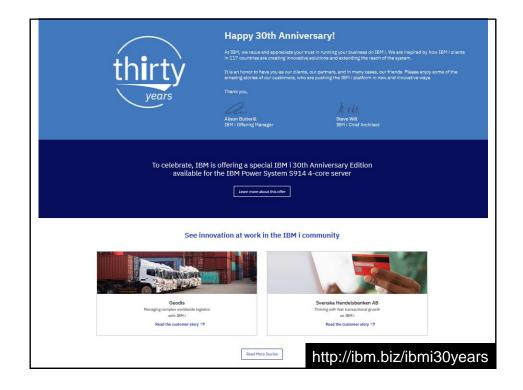

# IBM i 30th Anniversary Customer Stories

- · Norwegian Air Ambulance Foundation: PHP
- FRS: PHPSunstate: PHP
- · Krengeltech: Node.js, Python, chroot
- · Robertet: Java
- · Kube-Pak: PHP, Java, More
- · Mutual Distributing Company: Node.js, Ruby, Python, PHP
- · Deknudt Frames: Web tech, Ghostscript, ImageMagick
- · Mission Produce and Avocado Packing Company: PHP
- · JORI: ibmichroot (containers), gaming software

© 2016, 2017 IBM Corporation

TRM

# IBM i 30th Anniversary Customer Stories – CONTINUED!!

- · Geodis: Node.js
- · RPC Superfos: Python, Node.js
- · King III Solutions: PHP
- · Fuyo General Lease: PHP, SugarCRM
- · HT BENDIX A/S: Open Source Licensed Program
- · ORIS: PHP, Drupal, curl, ImageMagick
- · Assura: the latest open source solutions
- · Cras: the latest open source components
- Kuehne + Nagel S.à.r.l.: Node.js
- · Carnegie General Insurance Agency: .NET
- · TMISI: Web technologies

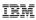

### Customer stories

 "Three Ways Open Source Brings Business Value" <a href="http://ibmsystemsmag.com/blogs/open-your-i/november-2018/three-ways-open-source-brings-business-value/">http://ibmsystemsmag.com/blogs/open-your-i/november-2018/three-ways-open-source-brings-business-value/</a>

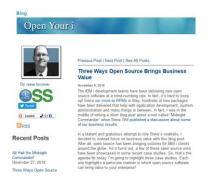

© 2016, 2017 IBM Corporation

# IBM

# What is IBM i doing?

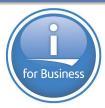

# What are IBM i teams doing?

- · Delivering open source technology
  - Languages (Node.js, Python, Lua, Perl, etc)
  - Machine Learning capabilities
  - Integration to RPG, Db2, etc.
  - User Tools (git, vim, Midnight Commander, Iftp, rsync, bash, etc)
  - Developer Tools (compilers, build toolchain, RPM build tools)
  - Important ecosystem pieces
- Contributing to open source projects. Nature of contributions (50+ projects):
  - IBM i porting
  - General enhancements
  - Complete authorship
  - Documentation improvements
- · Maintaining key partnerships
- · Participating in the open source community

© 2016, 2017 IBM Corporation

IBM

# 5733-OPS Roadmap

5733-OPS

# 5733-OPS Roadmap

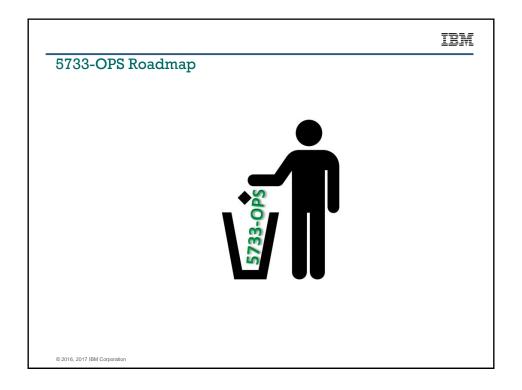

# 5733-OPS Update

 Planning pages updated to reflect 5733-OPS end of life <a href="https://www-01.ibm.com/support/docview.wss?uid=nas8N1022039">https://www-01.ibm.com/support/docview.wss?uid=nas8N1022039</a>

"IBM i Open Source Solutions packages are now delivered via RPMs rather than via 5733-OPS Licensed Program Product (LPP) options. For more information on how to acquire the software via RPMs, refer to the documentation at http://ibm.biz/ibmi-rpms

Effective September 24, 2018, the following options no longer receive support or fixes:

```
Option 1 (Node.js beta release)
Option 3 (chroot and compiler enablement)
Option 5 (Node.js version 4)
Option 8 (Eclipse Orion)
```

© 2016, 2017 IBM Corporation

### IBM

## 5733-OPS Update

The remaining options will no longer receive support or fixes beyond the following dates:

```
Option 2 (Python 3.4): February 28, 2019
Option 10 (Node.js version 6): April 4, 2019
Options 4, 6, 7, 9, and 11: December 15, 2019
```

All future open source packages are delivered via RPM only.

|                                                   | IBM |
|---------------------------------------------------|-----|
| Demo – Installing Open Source for the first time! |     |
|                                                   |     |
|                                                   |     |
|                                                   |     |
|                                                   |     |
|                                                   |     |
|                                                   |     |
|                                                   |     |
|                                                   |     |
|                                                   |     |
|                                                   |     |
|                                                   |     |
| © 2016, 2017 IBM Corporation                      |     |

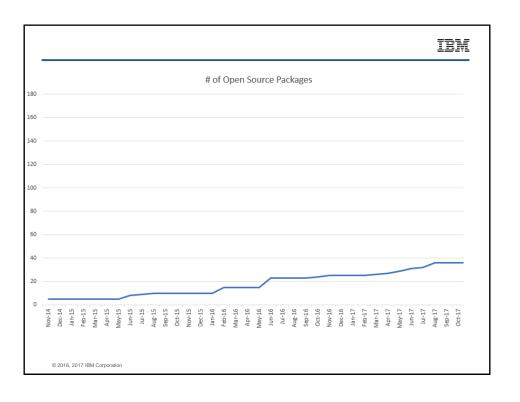

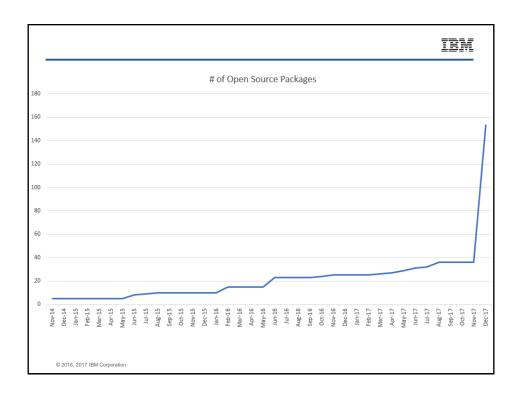

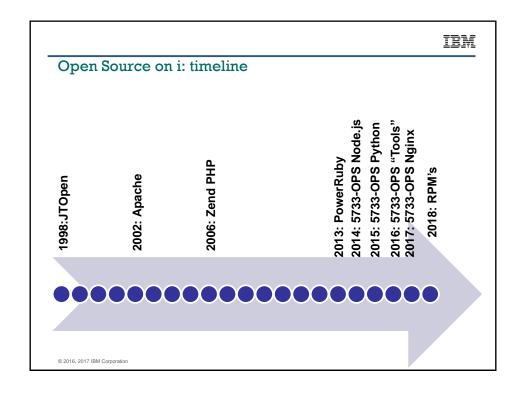

# Move to RPM's significant

- · 5733-OPS is no longer needed!
- · Allows delivery of much more technology
  - Automated build+test, continuous integration, continuous delivery
  - Dozens of packages in 5733-OPS, hundreds in RPM
- · Allows faster delivery of security fixes
- Install an entire open source ecosystem in a matter of minutes!!
- · Allows more parties to build, support, or distribute open source technology
- · To get started:
- http://ibm.biz/ibmi-rpms

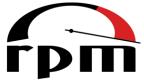

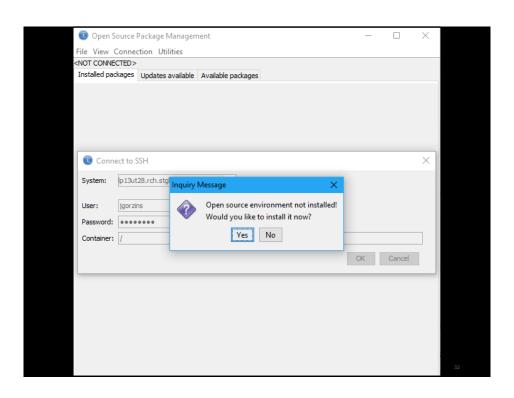

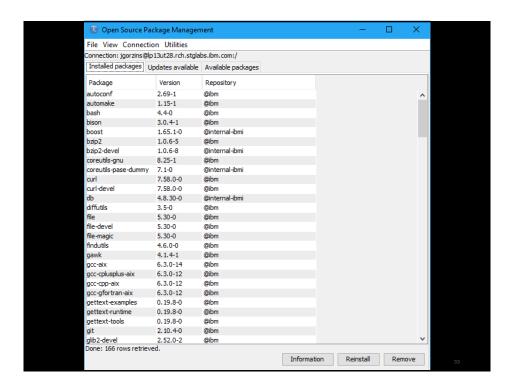

# yum command line tool

- · Install/remove packages
- · Check for updates
- · Check what packages are available
- · Check versions of packages
- · Check what package ships a certain file
- · See the activity history

# Demo - Installing needed packages

- · To pull demo from BitBucket:
  - git
- · To build native code
  - gcc packages
  - libstdcplusplus-devel
  - make-gnu
- · To run the demo
  - nodejs10

# What is IBM i doing? Languages

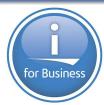

© 2016, 2017 IBM Corporation

### IRM

# What IBM i is doing -partnership Rogue Wave

- Zend Server for i
  - Preloaded with IBM i 7.1 and 6.1
  - One year of Silver Support from Zend
- · Zend Server Development edition
  - Reduced cost include Z-Ray and other dev tools
- · Zend Studio for i
  - Eclipse-based development environment
  - One year of Silver support from Zend
- · Zend DBi
  - MySQL implementation for IBM i
  - Db2 Storage Engine enables data storage in Db2 for i

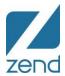

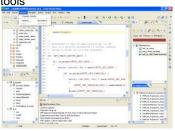

© 2016, 2017 IBM Corporation

38

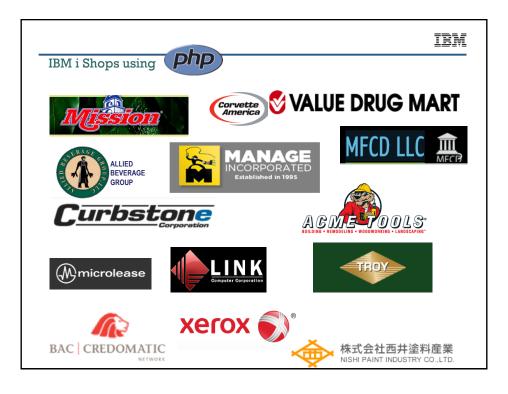

# What IBM i is doing - partnership with PowerRuby

- · What is PowerRuby?
  - Freely available and commercially supported port of the Ruby language
  - Includes supporting infrastructure (i.e. Rails) for Ruby web applications on IBM i
  - Available for download from PowerRuby.com
  - Includes native DB2 database driver MySQL not necessary
  - Integrates with XMLSERVICE for access to IBM i programs and objects

### Components

- Ruby 2.0.0 and 1.9.3 (MRI implementation, a.k.a CRuby)
- ibm\_db (IBM supported http://rubyforge.org/projects/rubyibm/)
- Apache + Thin  $\ \leftarrow$  the web server stack (more Ruby app servers options coming)
- Rails 3.2.x and 4.0.0 (Coffeescript support in the works)

#### · Learn more

- PowerRuby.com for updates and news
- twitter.com/rubyonpower

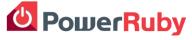

© 2016, 2017 IBM Corporation

40

## Python

- · What's Python?
  - A powerful general-purpose language
  - Interpreted

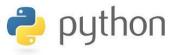

- · Why Python?
  - Easy to use
    - Language is designed to be a "fun" language
    - o Can be considered the 'CL language for the modern programmer'
    - o Easy for IBM i programmers to learn
  - Very, very popular
    - Over 130,000 third-party extensions are available on http://pypi.org

© 2016, 2017 IBM Corporation

IBM

# Origin of the "Python" name?

"Now, it's quite simple to defend yourself against a man armed with a banana. First of all you force him to drop the banana; then, second, you eat the banana, thus disarming him. You have now rendered him helpless."

"This parrot is no more! He has ceased to be!"

"I'm sorry to have kept you waiting, but I'm afraid my walk has become rather sillier recently."

"I don't like Spam©!"

"That rabbit's dynamite!"

# Node.JS

- · What's Node.JS?
  - Simply put, Node.js is server-side JavaScript
  - Based on Google Chrome V8 Engine.

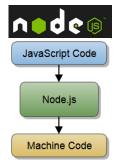

IBM

- · Why Node.JS?
  - Great for web development!
    - JavaScript is already widely used on the client side of web development
    - o Can now do both
  - High Performance
    - o Node.js is designed to maximize throughput and efficiency.
  - Increasing popularity:
    - More than 650,000 third-party extensions are available on

 $\underset{\tiny{\texttt{@ 2016, 2017 IBM Corporation}}}{\textbf{www.npmjs.org now.}}$ 

IRM

### Some numbers

125,000 Python modules

Python Package Index (pypi.python.org)

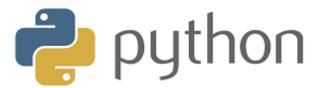

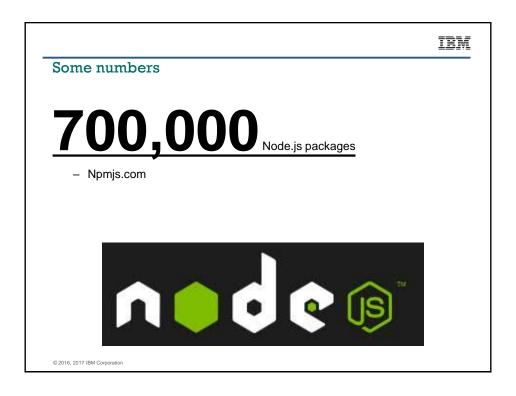

# What is IBM i doing? Integration © 2016, 2017 IBM Corporation

# Things we deliver with every new language/version

- FastCGI
  - Allows fast connection from HTTP server to backend PASE environment

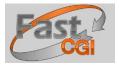

- ILE Object Toolkit
  - Toolkit for each environment to easily allow connections to ILE objects and information – Built on XMLService

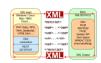

- SQL Connector
  - Easy integrated (from the open source language) way to transfer data to and from DB2 for i leveraging SQL

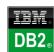

© 2016, 2017 IBM Corporation

### TRM

### **IBM i Services**

- With every major language, we deliver a high-performance, robust database connector!
- · Access system data through SQL!
  - PTF
  - Security
  - Message Handling
  - Librarian
  - Work Management
  - Communication
  - Storage
  - Product
  - System Health
  - Journal
  - Java
- · More being continuously added

© 2016, 2017 IBM Corporation

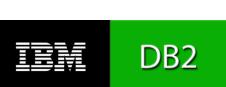

http://ibm.biz/DB2foriServices

# IBM i Services - Examples

-- Description: Review the connections that are transferring the most data SELECT BYTES\_SENT\_REMOTELY, BYTES\_RECEIVED\_LOCALLY, LOCAL\_ADDRESS, LOCAL\_PORT, REMOTE\_ADDRESS, REMOTE\_PORT FROM QSYS2.NETSTAT\_INFO ORDER BY BYTES\_SENT\_REMOTELY + BYTES\_RECEIVED\_LOCALLY DESC LIMIT 10;

| BYTES_SENT_REMOTELY | BYTES_RECEIVED_LOCALLY | LOCAL_ADDRESS | LOCAL_PORT | REMOTE_ADDRESS | REMOTE_PORT |
|---------------------|------------------------|---------------|------------|----------------|-------------|
| 485406              | 56674575               | 0.0.0.0       | 138        | 0              | 0           |
| 427724              | 39126540               | 0.0.0.0       | 137        | 0              | 0           |
| 12790347            | 19036432               | 0.0.0.0       | 657        | 0              | 0           |
| 0                   | 1723680                | 0.0.0.0       | 427        | 0              | 0           |
| 0                   | 1723680                | 0.0.0.0       | 427        | 0              | 0           |
| 0                   | 1723680                | ::            | 427        | ::             | 0           |
| 89183               | 51089                  | 9.5.36.187    | 8475       | 9.77.134.79    | 59508       |
| 54575               | 39915                  | 9.5.36.187    | 446        | 9.77.134.79    | 59565       |
| 59148               | 20944                  | 9.5.36.187    | 23         | 9.77.134.79    | 59530       |
| 22848               | 22848                  | 0.0.0.0       | 123        | 0              | 0           |

© 2016, 2017 IBM Corporation

### IBM

# IBM i Services - Examples

-- Description: Show me disk units and how full they are SELECT ASP\_NUMBER, UNITNBR, PERCENT\_USED FROM OSYS2.SYSDISKSTAT;

| ASP_NUMBER | UNITNBR | PERCENT_USED |
|------------|---------|--------------|
| 1          | 1       | 30.062       |
| 1          | 2       | 28.535       |
| 1          | . 3     | 28.531       |
| 1          | 4       | 28.529       |
| 1          | . 5     | 28.529       |
| 1          | 6       | 28.537       |
| 1          | . 7     | 28.529       |

# What is IBM i doing? User and Developer Tools

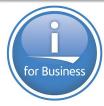

© 2016, 2017 IBM Corporation

IBM

# Developer access to IBM i

- · IBM i can be accessed with an SSH client
  - X11 forwarding is supported
- · Filesystem can be accessed with
  - SMB
  - sftp/scp
  - sshfs
  - ftp/ftps
  - several IBM i-specific access tools
- · Tools used for editing code
  - Visual Studio Code
  - Notepad++
  - Eclipse
  - Eclipse Orion
  - vi/emacs/joe
  - Rational Developer for i

# Demo – cloning and building project

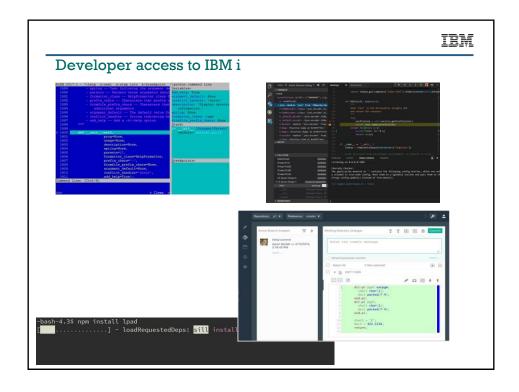

# <u>IBM</u>

- Open Source distributed version control system
- · Source control for virtually any language
- · Powerful and flexible

Git

- · Can have hooks to perform custom actions when new code is integrated
- · Already in use in the IBM i community

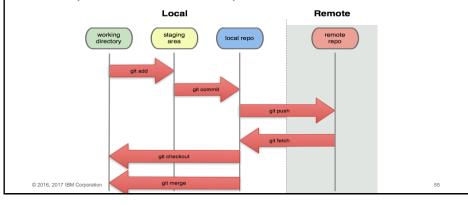

# Some of the Latest News Output Description: Output Description: Output Description

### .NET Available on IBM i!!

- · Mono has been ported to IBM i!!
- · Community Effort
- · Available via third-party RPM repository

https://bitbucket.org/ibmi/opensource/src/master/docs/yum/3RD\_PARTY\_REPOS.md

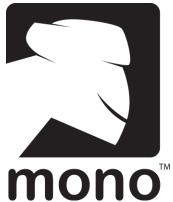

© 2016, 2017 IBM Corporation

### IRM

# Easy install with yum!

```
bash-4.4$ yum list mono\
Available Packages
nono-complete.ppc64
                                                              5.21.0.500-0
                                                              5.21.0.500-0
nono-core.ppc64
nono-data.ppc64
                                                              5.21.0.500-0
nono-data-db2.ppc64
                                                              5.21.0.500-0
                                                              5.21.0.500-0
nono-data-oracle.ppc64
nono-data-sqlite.ppc64
                                                              5.21.0.500-0
nono-devel.ppc64
                                                              5.21.0.500-0
mono-extras.ppc64
                                                              5.21.0.500-0
mono-mvc.ppc64
                                                              5.21.0.500-0
nono-nunit.ppc64
                                                              5.21.0.500-0
mono-reactive.ppc64
                                                              5.21.0.500-0
nono-wcf.ppc64
                                                              5.21.0.500-0
nono-web.ppc64
                                                              5.21.0.500-0
nono-winforms.ppc64
                                                              5.21.0.500-0
nono-winfxcore.ppc64
                                                              5.21.0.500-0
onodoc-core.ppc64
                                                              5.21.0.500-0
```

# Machine Learning enabled on IBM i

- RPM enablement
- · Python enablement
- · BLAS enablement
- Db2 connection

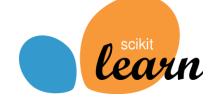

- · Most famous ML packages available
  - Numpy, Pandas for data processing
  - Scipy, Scikit Learn for ML and scientific analysis
  - ipython, interactive python language support
  - nltk, natural language toolkit for natural language ML process.
  - matplotlib, jupyter notebook for visual/interactive ML/data analysis

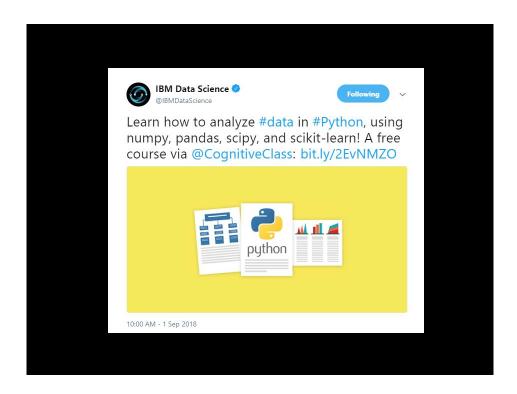

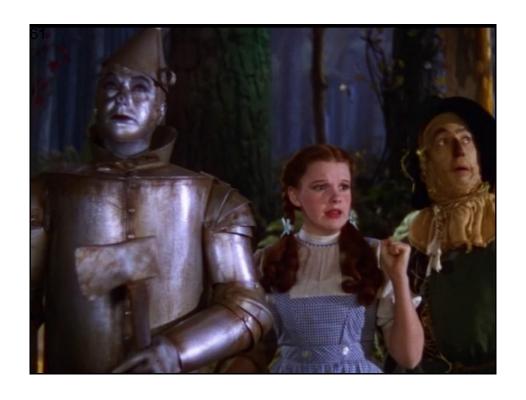

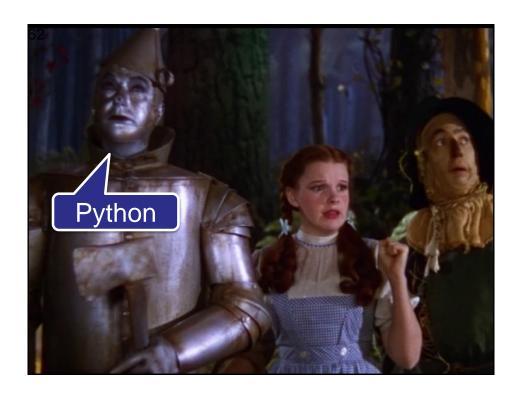

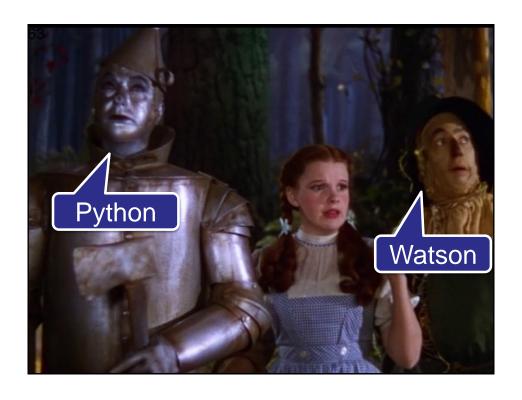

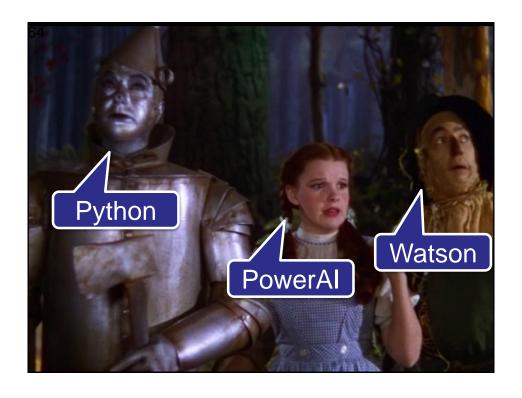

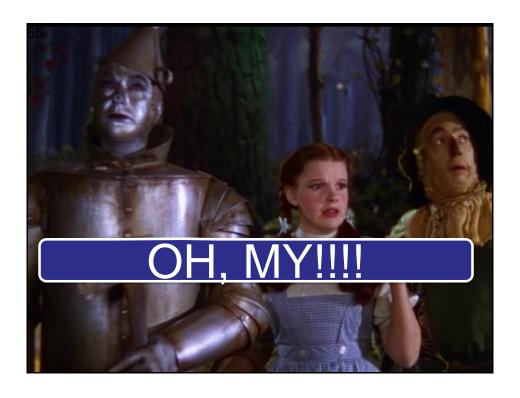

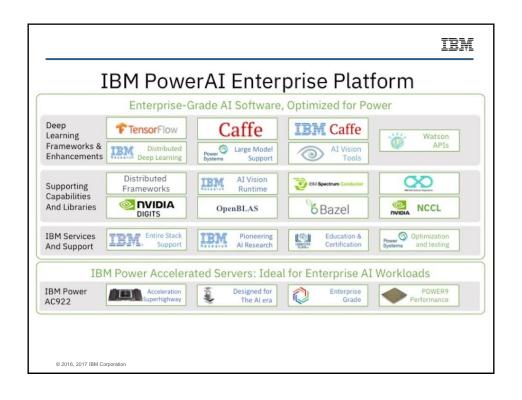

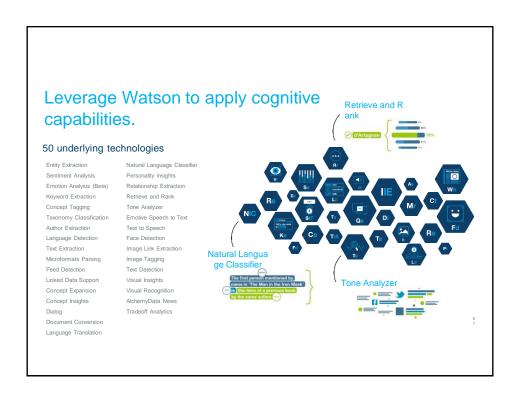

|                                |                                                 |                                                                               | I                          |
|--------------------------------|-------------------------------------------------|-------------------------------------------------------------------------------|----------------------------|
|                                | IBM Watson                                      | IBM PowerAl                                                                   | Python Libraries           |
| On-prem or cloud?              | Cloud                                           | Either                                                                        | Either                     |
| Performance                    | Great                                           | Blazing                                                                       | Let's not talk about it    |
| Cost                           | Pay-as-you-go                                   | Contact your IBM Rep.                                                         | Free                       |
| Db2 data access<br>(best case) | Upload your data, or connect to cloud via API's | Connect to data from<br>PowerAl                                               | Direct access on-box       |
| Available software<br>backages | IBM Watson API set                              | Virtually all the major popular frameworks, including tensorflow, caffe, etc. | A small but growing subset |
| Hardware Stack                 | Built for AI and ML                             | Built for AI and ML                                                           | Built for business         |
| ardware Stack                  | Built for AI and ML                             | Built for AI and ML                                                           | Built for business         |

# **Open Source Support**

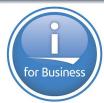

© 2016, 2017 IBM Corporation

**IBM** 

8

# Open Source Support: the past (adoption inhibitor)

- 5733-OPS: No support (except Node.js)
- RPM pile: Community support (except Node.js)
- A few community "integration pieces": IBM support 

  ©
- Zend Server, PowerRuby, many others: vendor support @
- Most open source frameworks and other packages: Community support

## Comprehensive support solutions

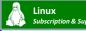

- Subscription & support for all major distributions of Linux including
- Linux system-level skills for multiple products
- Unmatched skills on IBM®
   System z®, IBM Power® and
   OEM Intel
- Focus on speed to resolution with direct access to IBM resources
- Basic, Enhanced & Premier support options available
- 99% TSS fix rate

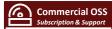

- TSS can provide support solutions for the Red Hat & SUSE product portfolios
- Support for private cloud infrastructures running on multiple OpenStack distributions
- Software Defined Storage including Red Hat Ceph, Red Hat Gluster & SUSE Enterprise Storage
- Docker EE support available for IBM Power and System z platforms

# Community OSS Support

- Enterprise-class support for 100+ community versions of open source software
- IBM delivered L1/L2 support
- Available across x86, Power and System z
- Support includes diagnostics & virtually unlimited assistance with how-to, usage, configuration, installation, product compatibility and interoperability questions

#### Supported Packages include:

Apache HttpServer OnenIDK MonaoDB Loastash MySQL Kibana PostgreSQL Cassandra ActiveMQ Rabbit MQ CouchDR Redis Tomcat Maven Apigility WordPress Gitl ah CephFS SugarCRM Docker Kafka Kubernetes OpenLDAP Chef OpenSSL Puppet Spark . Zookeeper Nagios Jenkins

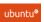

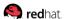

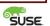

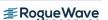

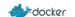

© 2016, 2017 IBM Corporation

### IRM

### **IBM Cloud Open Source Software Support**

Enterprise-class support for Open Source SW is now available for more than 100+ community packages

#### **OSS Support Offering Overview**

- L1-L3 support for 100+ community versions of OSS
- IBM delivered L1/L2 with L3 provided by Rogue Wave
- Coverage includes:
  - Support includes diagnostics & virtually unlimited assistance w/ how-to, usage, configuration, installation, product compatibility and interoperability questions
  - Rogue Wave subcontractor L3 defect/usage/patches/fixes support & Community defect support for OSS packages
  - Unlimited support incidents, Phone or electronic access
  - > 24x7 and 9x5 options available

### **Technology Support Services**

- World Class support on Open Source SW for 18+ years
- System-level skills for multiple products (such as OS, hypervisor and middleware software)
- · Agnostic support for all major Linux distributions
- Premium support options available
- Key contributor to the Linux development community, and major Open Source SW project communities, with 600 developers worldwide
- Access to over 7,000 skilled Linux consultants worldwide

A single source provider for near-seamless collaboration on multivendor products

Our comprehensive support model helps clients deploy open source technologies across the enterprise with confidence

72

### With a continuously evolving product list, we can support virtually your entire ecosystem

389DirectoryServer CephFS GNU sed Maven Python ActiveMQ GNU Wget MongoDB QEMU Ansible CoreOS Grafana MySQL Apache Ant Couchbase Graylog Nagios Rabbit MQ Apache Camel CVS: Concurrent Versions System gVim Nagios Plugin Redis Debian - x86 & Power only Apache Cassandra **HAProxy** Nginx Relax and Recover (ReaR) Apache CouchDB DHCP (ISC DHCP) Hibernate Nmap rsync Apache Derby Docker Engine HornetQ Node.js Samba Apache HttpServer Docker Registry iptables OpenJDK SELinux Apache Maven Docker Swarm Java OpenLDAP Sendmail Apache ServiceMix Drupal Jenkins OpenSSL Spring Apache Solr Elasticsearch (ELK) Joomla! OpenVPN Subversion Apache Spark FluentD Kafka oVirt SugarCRM Apache Tomcat Galera Kibana Perl Vim ApacheCXF Gawk Kubernetes PhantomJS vsftpd Apigility Git KVM. PHP WildFlv Postfix Artifactory GitLab lighttpd Wireshark GlassFish - 9x5 only PostgreSQL Atomic OS Logrotate WordPress Gluster / GlusterFS Logstash (ELK) BIND Prometheus Zookeeper **GNU Make** Celiometer Isof Puppet MariaDB CentOS **GNU Privacy Guard** PuTTY

Support is available for Community editions only through this offering. Enterprise editions are not supported

© 2016, 2017 IBM Corporation

73

### TRM

### More than just Break / Fix

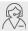

80% of OSS support issues stem from either a lack of product knowledge, or something in the environment outside of the package  $^1$ 

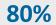

IBM Cloud Open Source Support includes diagnostics & virtually unlimited assistance with a wide variety of usage & how-to questions

TSS can be a resource for your development team....at any stage of the SDLC!

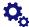

### **Interoperability Issues**

- Product compatibility and interoperability
- Discuss interdependencies between OSS packages

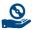

### **Short Duration OSS Guidance**

 We can provide advice on which OSS packages may be optimized or best suited for your solution

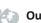

### **Our Solution Approach**

- Our breadth of expertise allows us to take a holistic approach and provide support for the solution stack
- Review problems from a systems perspective

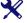

### **Installation & Configuration**

- Answer specific installation questions for documented functions
- Provide available configuration samples

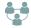

### Community Engagement

 Rogue Wave & IBM participate in a wide variety of community projects and leverage as a resource

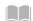

### **Additional Resources**

 Our team can provide technical references to publications, such as redbooks or manuals and assist with interpretation of publications

<sup>1</sup> 2017 Open Source Support Report, Rogue Wave Softwa

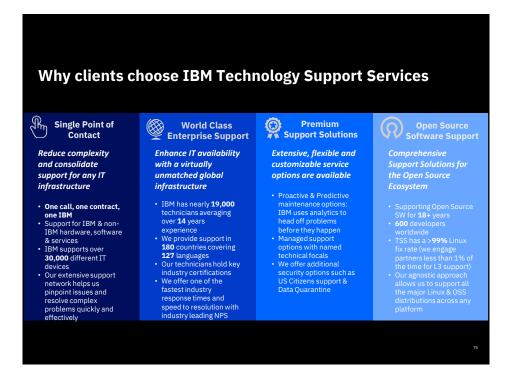

### Significant supportables for IBM i

- Git
- Jenkins
- rsync
- · Node.js
- · Apache Tomcat
- WordPress
- Python
- For more resources, see my blog post: http://ibmsystemsmag.com/blogs/open-your-i/december-2018/a-game-changer-for-open-source-support/

## Come join the community!!

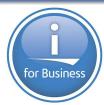

© 2016, 2017 IBM Corporation

IBM

### Participate in the community!

- · How?
  - Ask questions
  - Give advice
  - Share code, tips, tricks, etc!
  - Make code contributions
- · Where?
  - Ryver
    - o https://ibmioss.ryver.com/application/signup/members/9tJsXDG7\_iSSi1Q
    - o https://ibmioss.ryver.com
  - Club Seiden
    - o http://club.seidengroup.com
  - Midrange "Open Source" thread
    - o http://archive.midrange.com/opensource/
  - LinkedIn (IBMiOSS group, brand new!)
  - Twitter

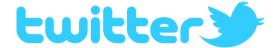

- · For the latest news:
  - watch #IBMiOSS
  - Follow @IBMJesseG and other community members
- Information or questions, just tweet with #IBMiOSS!

© 2016, 2017 IBM Corporation

IRM

### Spread the word!

- · Write or contribute to articles, blogs, etc.
- Speak at user groups and conferences
- Tweet with the #IBMiOSS hashtag!

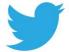

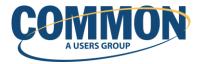

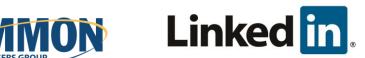

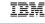

# **Appendix A: Machine Learning examples**

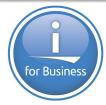

© 2016, 2017 IBM Corporation

© 2016, 2017 IBM Corporation

# In [51]: #implement a linear regression with Scikit-learn. from sklearn.linear\_model import LinearRegression model = LinearRegression() model.fit(xdata,ydata) pred = model.predict(xdata) #print("expect time:",(-model.intercept\_/model.coef\_)[0][0]) print("expect days to reach 40% CPU: ",((40-model.intercept\_)/model.coef\_)[0][0]) plt.plot(xdata,ydata,"b.") plt.plot(xdata,yred,'r',linewidth=4) plt.show() expect days to reach 40% CPU: 1740.8391

# #implement a linear regression with scipy. import scipy as sp (w,b) = sp.polyfit(xdatald,ydatald,1) print("expect days to reach 40% CPU:",(40-b)/w) plt.plot(xdatald,ydatald,"b.") plt.plot(xdatald,xdatald\*w+b,'r',linewidth=4) plt.show() expect days to reach 40% CPU: 1740.838798780761

### IBM

### More Complex Demo: Credit Default Prediction

- Deep-learning application for loan default prediction
- Developed with scikit-learn

© 2016, 2017 IBM Corporation

- Training on IBM i or Linux (Snap ML), with inferencing directly on the IBM i
- Uses REST API in Node.js to transfer data between Linux and IBM I
- Front-end web UI for demonstration (written with Flask)

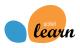

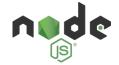

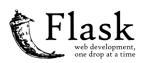

 Note: Still finding a landing page for documentation and example source code. If you are interested, e-mail mirish@ibm.com

### Data from a dummy dataset, imported into Db2

| ERCHANT | ACCT_STATUS_K_USD | CONTRACT_DURATION_MONTH | HISTORY                       | CREDIT_PROGRAM | AMOUNT_K_USD | ACCOUNT_TYPE          | ACCT_AGE    | STATE | IS_URBA |
|---------|-------------------|-------------------------|-------------------------------|----------------|--------------|-----------------------|-------------|-------|---------|
|         | 893 0 USD         |                         | 12 CRITICAL ACCOUNT           | NEW CAR        |              | 2171 up to 100 K USD  | 1 to 4 YRS  | NY    | NO      |
|         | 894 0 to 200 USD  |                         | 36 CRITICAL ACCOUNT           | USED CAR       |              | 800 up to 100 K USD   | 1 to 4 YRS  | CT    | NO      |
|         | 895 NONE          |                         | 18 CRITICAL ACCOUNT           | ELECTRONICS    |              | L169 UNKNOWN/NONE     | 1 to 4 YRS  | NY    | NO      |
|         | 896 NONE          |                         | 36 DELAY IN PAST              | USED CAR       |              | 947 UNKNOWN/NONE      | 4 to 7 YRS  | CT    | NO      |
|         | 897 0 USD         |                         | 21 EXISTING CREDITS PAID BACK | ELECTRONICS    |              | 606 up to 100 K USD   | up to 1 YR  | NY    | NO      |
|         | 898 NONE          |                         | 12 CRITICAL ACCOUNT           | FURNITURE      |              | 1592 above 1000 K USD | 4 to 7 YRS  | CT    | NO      |
|         | 899 NONE          |                         | 15 EXISTING CREDITS PAID BACK | FURNITURE      |              | 2186 UNKNOWN/NONE     | 4 to 7 YRS  | PA    | NO      |
|         | 900 0 USD         |                         | 18 EXISTING CREDITS PAID BACK | FURNITURE      |              | 1153 up to 100 K USD  | 1 to 4 YRS  | NJ    | NO      |
|         | 901 0 USD         |                         | 16 CRITICAL ACCOUNT           | NEW CAR        |              | 2625 up to 100 K USD  | above 7 YRS | NJ    | NO      |
|         | 9D2 NONE          |                         | 20 CRITICAL ACCOUNT           | NEW CAR        | 9            | 485 UNKNOWN/NONE      | up to 1 YR  | NJ    | YES     |
|         | 903 NONE          |                         | 36 CRITICAL ACCOUNT           | LISED CAR      | 10           | 477 UNKNOWN/NONE      | above 7 YRS | NJ    | NO      |
|         | 904 NONE          |                         | 15 EXISTING CREDITS PAID BACK | ELECTRONICS    | 1            | 386 UNKNOWN/NONE      | 1 to 4 YRS  | NY    | NO      |
|         | 905 NONE          |                         | 24 EXISTING CREDITS PAID BACK | ELECTRONICS    |              | 278 up to 100 K USD   | ahove 7 YRS | NY    | NO      |
|         | 906 0 USD         |                         | 12 EXISTING CREDITS PAID BACK | ELECTRONICS    |              | 1107 up to 100 K USD  | 1 to 4 YRS  | NII   | NO      |
|         | 907 0 USD         |                         | 21 EXISTING CREDITS PAID BACK | NEW CAR        | ,            | 763 UNKNOWN/NONE      | 4 to 7 YRS  | NI    | NO      |
|         | 908 0 to 200 USD  |                         | 36 EXISTING CREDITS PAID BACK |                |              | 3711 UNKNOWN/NONE     | 1 to 4 YRS  | NI    | NO      |
|         | 909 NONE          |                         | 15 DELAY IN PAST              | USED CAR       |              | 5594 up to 100 K USD  | up to 1 YR  | PA    | NO      |
|         | 910 0 to 200 USD  |                         | 9 EXISTING CREDITS PAID BACK  |                |              | 3195 UNKNOWN/NONE     | 1 to 4 YRS  | PA    | NO      |
|         | 911 NONE          |                         | 36 DELAY IN PAST              | ELECTRONICS    |              | 454 up to 100 K USD   | 1 to 4 YRS  | NY    | NO      |
|         | 912 0 to 200 USD  |                         | 24 CRITICAL ACCOUNT           | FURNITURE      |              | 736 up to 100 K USD   | up to 1 YR  | NJ    | NO      |
|         | 913 0 to 200 USD  |                         | 30 EXISTING CREDITS PAID BACK |                |              | 1991 UNKNOWN/NONE     | above 7 YRS | NJ    | NO      |
|         | 914 NONE          |                         | 11 EXISTING CREDITS PAID BACK |                |              | 2142 above 1000 K USD | above 7 YRS | PA    | YES     |
|         | 915 0 USD         |                         | 24 ALL CREDITS PAID BACK      | RETRAINING     |              | 3161 up to 100 K USD  | 1 to 4 YRS  | NY    | NO      |
|         | 916 0 to 200 USD  |                         | 48 NONE TAKEN                 | OTHER          |              | 1424 up to 100 K USD  | 1 to 4 YRS  | PA    | NO      |
|         | 917 NONF          |                         | 10 EXISTING CREDITS PAID BACK |                |              | 848 100 to 500 K USD  | 1 to 4 YRS  | PA    | NO      |
|         | 918 0 USD         |                         | 6 EXISTING CREDITS PAID BACK  |                |              | 1896 up to 100 K USD  | ahove 7 YRS | PA    | NO      |
|         | 919 0 USD         |                         | 24 EXISTING CREDITS PAID BACK |                |              | 2359 100 to 500 K USD | TBD         | PA    | YES     |
|         | 920 0 USD         |                         | 24 EXISTING CREDITS PAID BACK |                |              | 345 up to 100 K USD   | above 7 YRS | NIY   | NO      |
|         | 921 NONE          |                         | 18 CRITICAL ACCOUNT           | FURNITURE      |              | 1817 up to 100 K USD  | 1 to 4 YRS  | NY    | NO      |
|         | 922 NONE          |                         | 48 DELAY IN PAST              | ELECTRONICS    |              | 749 500 to 1000 K USD | 4 to 7 YRS  | NY    | NO      |
|         | 923 0 USD         |                         | 9 EXISTING CREDITS PAID BACK  |                |              | 366 up to 100 K USD   | up to 1 YR  | CT    | NO      |
|         | 924 0 to 200 USD  |                         | 12 EXISTING CREDITS PAID BACK |                |              | 2002 up to 100 K USD  | 4 to 7 YRS  | CT    | NO      |
|         | 925 0 USD         |                         | 24 ALL CREDITS PAID BACK      | FLENITLEE      |              | 872 up to 100 K USD   | up to 1 YR  | NJ    | YES     |
|         | 926 0 USD         |                         | 12 ALL CREDITS PAID BACK      | NEW CAR        |              | 697 up to 100 K USD   | up to 1 YR  | NY    | NO      |
|         | 927 0 USD         |                         | 18 CRITICAL ACCOUNT           | FLENITLEE      |              | .049 up to 100 K USD  | up to 1 YR  | NY    | NO      |
|         | 928 0 USD         |                         | 48 FXISTING CREDITS PAID BACK |                |              | 297 up to 100 K USD   | 4 to 7 YRS  | NY    | NO      |
|         | 929 NONE          |                         | 30 EXISTING CREDITS PAID BACK |                |              | 867 UNKNOWN/NONE      | ahove 7 YRS | NY    | NO      |
|         | 930 0 USD         |                         | 12 DELAY IN PAST              | NEW CAR        |              | 344 up to 100 K USD   | 1 to 4 YRS  | NY    | NO.     |
|         | 931 0 USD         |                         | 24 EXISTING CREDITS PAID BACK |                |              | 747 up to 100 K USD   | up to 1 YR  | NY    | NO      |
|         | 932 0 to 200 USD  |                         | 9 EXISTING CREDITS PAID BACK  |                |              | 670 up to 100 K USD   | up to 1 YR  | NY    | NO.     |
|         | 932 0 to 200 USD  |                         | 9 CRITICAL ACCOUNT            | NEW CAR        |              | 1224 up to 100 K USD  | 1 to 4 YRS  | CT    | NO.     |
|         | 934 NONE          |                         | 12 CRITICAL ACCOUNT           | ELECTRONICS    |              | 522 500 to 1000 K USD | above 7 YRS | NY    | NO.     |
|         | 334 MOINE         |                         | 12 ORITICAL ACCOUNT           | ELECTRONICS    |              | 522 500 to 1000 K USD | above 7 YRS | INT   | NO      |

© 2016, 2017 IBM Corporation

### IBM

### Training the model on the data...

Have 1000 known credit accounts. Train a model on 900 of them, then test model on the last 100 to determine model accuracy

```
mune model accuracy

0 = No Default, 1 = Default

Chance of No Default

Prediction: 1 Actual: 0 Probability: (9.29931058938110997, 0.60068941061889)

Prediction: 1 Actual: 1 Probability: (0.04396396724667273, 0.9560360327533273)

Prediction: 0 Actual: 1 Probability: (0.8267071417589261, 0.17329285824107388)

Prediction: 0 Actual: 0 Probability: (0.8267071417589261, 0.17329285824107388)

Prediction: 0 Actual: 0 Probability: (0.98188106590099) (0.1861869409990)

Prediction: 0 Actual: 0 Probability: (0.7665148240541815, 0.23348517594581847)

Prediction: 0 Actual: 0 Probability: (0.991802276766168, 0.0086197233383209)

Prediction: 0 Actual: 0 Probability: (0.991802276766168, 0.0086197233383209)

Prediction: 0 Actual: 0 Probability: (0.5766529003502558, 0.4233470996497442)

Prediction: 1 Actual: 0 Probability: (0.5766529003502558, 0.4233470996497442)

Prediction: 1 Actual: 0 Probability: (0.5766529003502558, 0.4233470996497442)

Prediction: 1 Actual: 0 Probability: (0.6893280492796938, 0.3106719507203061)

Prediction: 0 Actual: 0 Probability: (0.6893280492796938, 0.3106719507203061)

Prediction: 0 Actual: 0 Probability: (0.9750926365935764, 0.024907634064436537)

Prediction: 1 Actual: 0 Probability: (0.9750926365935764, 0.02490763406443657)

Prediction: 1 Actual: 0 Probability: (0.97509263693874, 0.024907832311842587)

Prediction: 1 Actual: 0 Probability: (0.15274769798760635, 0.84725271911684117)

Prediction: 1 Actual: 1 Probability: (0.1527476978780635, 0.84725271911684117)

Prediction: 1 Actual: 1 Probability: (0.152747697898083158828, 0.8552271911684117)

Prediction: 1 Actual: 1 Probability: (0.14677280883158828, 0.8552271911684117)

Prediction: 1 Actual: 1 Probability: (0.14677280883158828, 0.8552271911684117)

Prediction: 1 Actual: 1 Probability: (0.14677480883158828, 0.8552271911684117)

Prediction: 1 Actual: 1 Probability: (0.14677480883158828, 0.8552271911684117)

Prediction: 1 Actual: 1 Probability: (0.9779438908491175, 0.022506109150882463)
```

What number of the 100 known accounts did the model correctly predict?

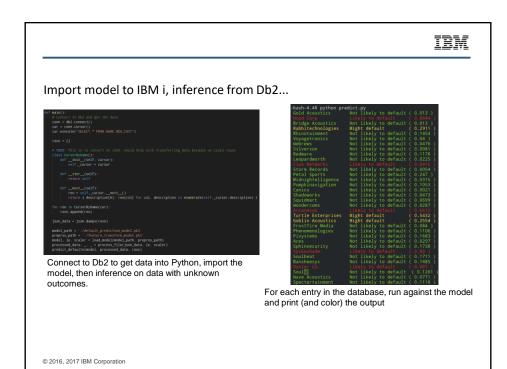

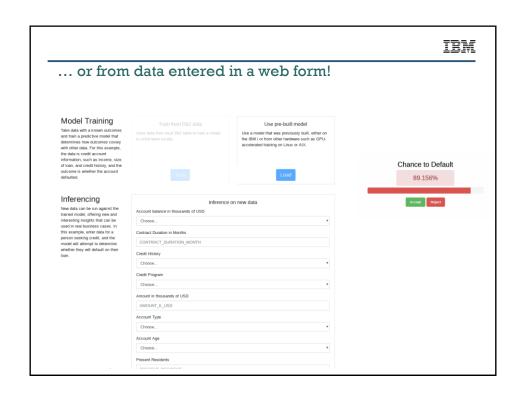

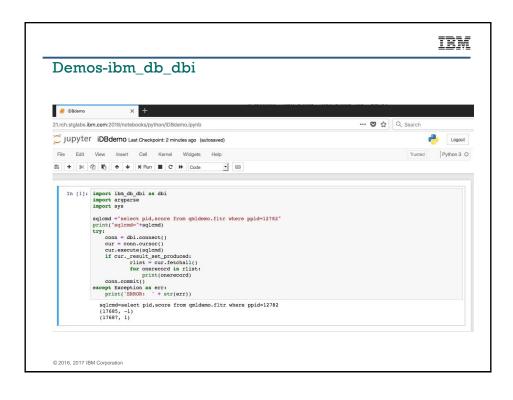

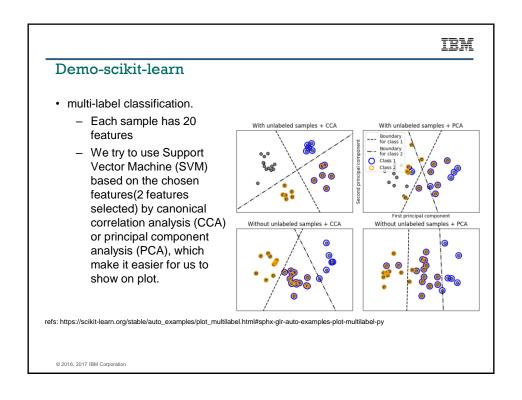

### Demo-scikit-learn

- visualizing the stock market structure.
  - try to get the stock open/close prices for some companies as training data.
  - Using the GraphLassoCV to train the data.
  - Using the trained model's covariance matrix to calculate the classes and labels.
  - Giving out the clusters output based on assinged labels.
  - Meanwhile, visualizing the results into a 2d plane.

refs: https://scikit-learn.org/stable/auto\_examples/applications/plot\_stock\_market.html#sphx-glr-auto-examples-applications-plot-stock-market-py

© 2016, 2017 IBM Corporation

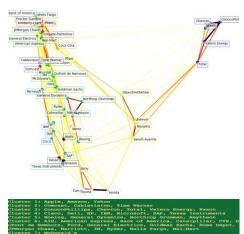

IBM

### Demo-scikit-learn

- faces recognition
  - Using LFW(Labeled Faces in the Wild)
  - PCA is used to reduce the features of training images
  - SVM is used to do te classification.
  - GridSearchCV is used to do the search for best hyper-params.
  - Use some some utilities to show the prediction result.

|                   | precision | recall | fl-score | support |
|-------------------|-----------|--------|----------|---------|
| Ariel Sharon      | 0.60      | 0.46   | 0.52     | 13      |
| Colin Powell      | 0.80      | 0.87   | 0.83     |         |
| Donald Rumsfeld   | 0.94      | 0.63   | 0.76     |         |
| George W Bush     | 0.83      | 0.98   | 0.90     | 146     |
| Gerhard Schroeder | 0.95      | 0.80   | 0.87     |         |
| Hugo Chavez       | 1.00      | 0.47   | 0.64     |         |
| Tony Blair        |           |        | 0.88     |         |
| avg / total       | 0.86      | 0.85   | 0.84     |         |

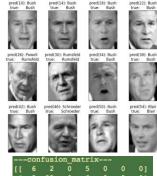

---contusion\_matrix--[[ 6 2 0 5 0 0 0]
[ 2 52 0 6 0 0 0]
[ 1 2 17 7 0 0 0]
[ 1 0 3 0 143 0 0 0]
[ 0 1 0 4 20 0 0]
[ 0 4 0 3 1 7 0]
[ 1 1 1 5 0 0 281]

refs: https://scikit-learn.org/stable/auto\_examples/applications/plot\_face\_recognition.html#sphx-glr-auto-examples-applications-plot-face-recognition-p

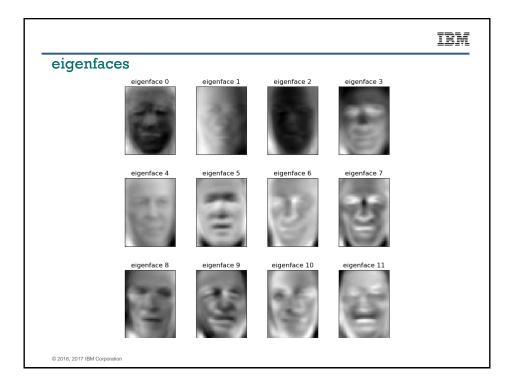

### Lots more capabilities

- https://scikit-learn.org/stable/auto\_examples/index.html
- Go explore!

|                                       | IBM |
|---------------------------------------|-----|
| Demo – Basic Node.js CRUD application |     |
|                                       |     |
|                                       |     |
|                                       |     |
|                                       |     |
|                                       |     |
|                                       |     |
|                                       |     |
|                                       |     |
|                                       |     |
|                                       |     |
|                                       |     |
|                                       |     |
|                                       |     |
| © 2016, 2017 IBM Corporation          |     |

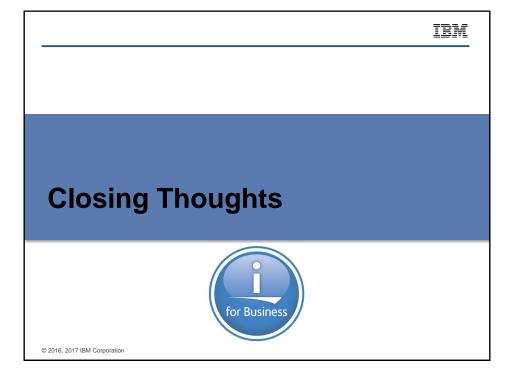

### IBM i Open Source Architect

- · Open source is an integral part of IBM i strategy
- Architect for open source: Jesse Gorzinski

© 2016, 2017 IBM Corporation

 Read his "Open Your i" blog at http://ibm.biz/open-your-i

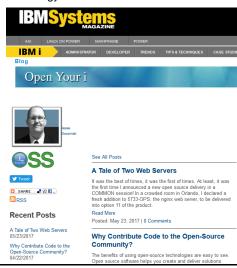

IBM Major Themes of the Open Source Revolution · Explosion of languages - C/C++ - RPG - CL - Cobol Perl - Ublu Kotlin Lua - Python - PHP - bash Ruby JavaScript (Node.js) © 2016, 2017 IBM Corporation

## 

# The end! © 2016, 2017 IBM Corporation

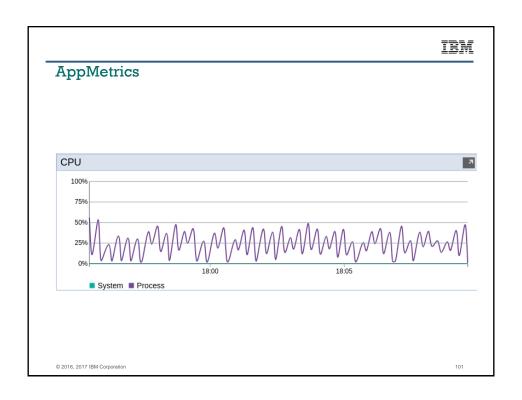

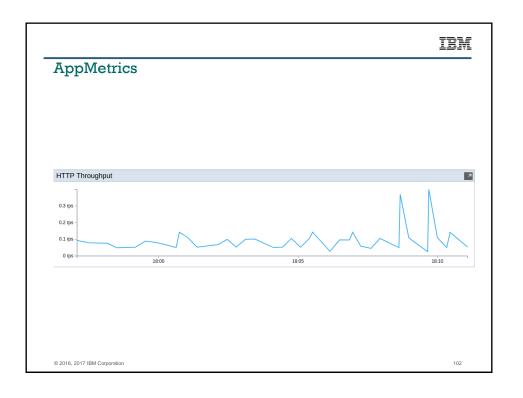

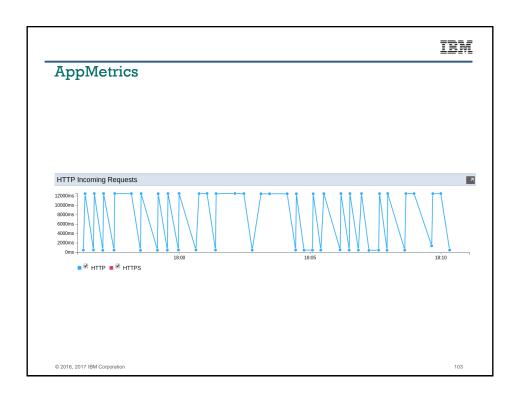

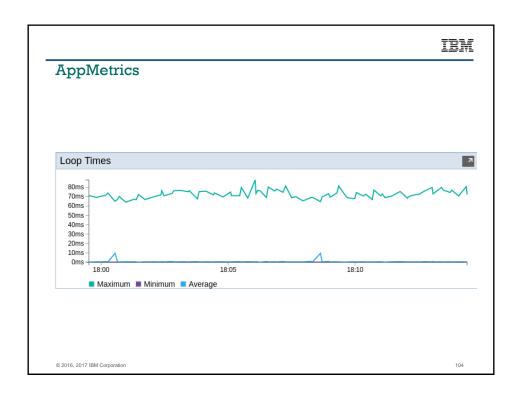

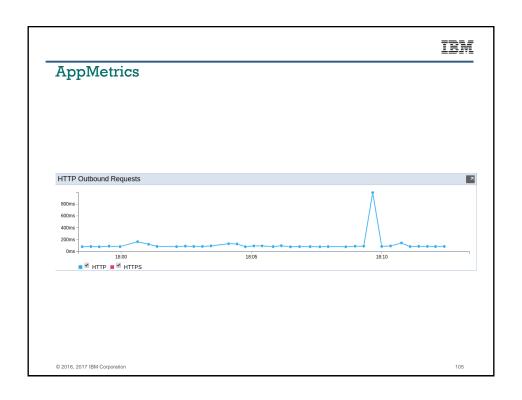

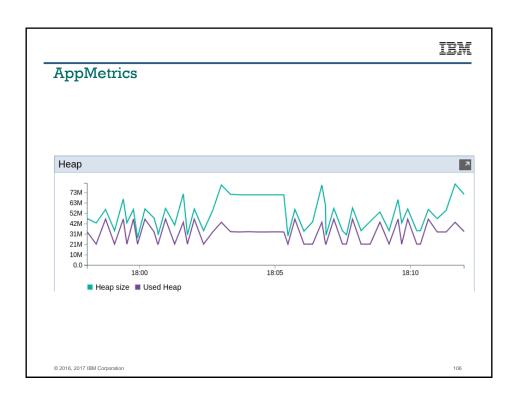

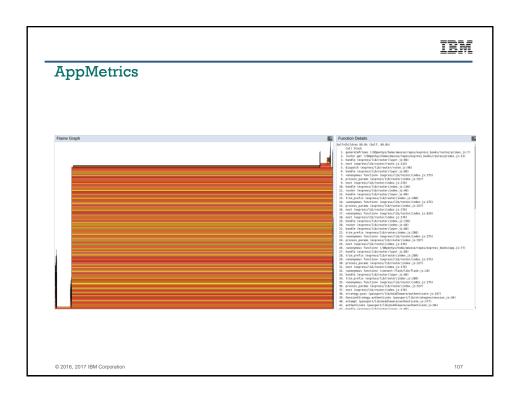

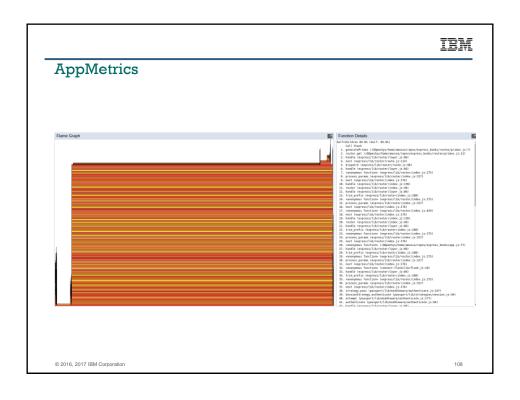

# A "Happy" Ending

© 2016, 2017 IBM Corporation

IBM

# A "Hapi" Ending

© 2016, 2017 IBM Corporation

110

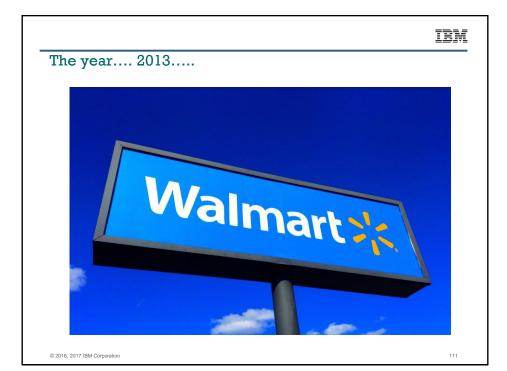

### Walmart creates a framework!

- Express.js appeared in 2009.
- Walmart saw Express.js insufficient for very large projects, but saw the huge potential in Node.js.
- Willing to invest millions of dollars in a new framework.

https://garage.socialiste.at/2016/12/enterprise-level-backend-framework-from-walmart

© 2016, 2017 IBM Corporation

112

### IEM Black Friday 2013 · Full deployment for all mobile shopping!! · The hardware? - 10 CPU cores 28 GB memory **Eran Hammer** Follow 100% of Walmart US mobile traffic is flowing through @nodejs using @hapijs and the servers are bored out of their mind. #nodebf 11:55 PM - 28 Nov 2013 © 2016, 2017 IBM Corporation

### IBM

### Special notices

This document was developed for IBM offerings in the United States as of the date of publication. IBM may not make these offerings available in other countries, and the information is subject to change without notice. Consult your local IBM business contact for information on the IBM offerings available in your area.

Information in this document concerning non-IBM products was obtained from the suppliers of these products or other public sources. Questions on the capabilities of non-IBM products should be addressed to the suppliers of those products

IBM may have patents or pending patent applications covering subject matter in this document. The furnishing of this document does not give you any license to these patents. Send license inquires, in writing, to IBM Director of Licensing, IBM Corporation, New Castle Drive, Armonk, NY 10504-1785 USA.

All statements regarding IBM future direction and intent are subject to change or withdrawal without notice, and represent goals and objectives

The information contained in this document has not been submitted to any formal IBM test and is provided "AS IS" with no warranties or guarantees either expressed or implied.

All examples cited or described in this document are presented as illustrations of the manner in which some IBM products can be used and the results that may be achieved. Actual environmental costs and performance characteristics will vary depending on individual client configurations and conditions.

IBM Global Financing offerings are provided through IBM Credit Corporation in the United States and other IBM subsidiaries and divisions worldwide to qualified commercial and government clients. Rates are based on a client's credit rating, financing terms, offering type, equipment type and options, and may vary by country. Other restrictions may apply. Rates and offerings are subject to change, extension or withdrawal without notice.

IBM is not responsible for printing errors in this document that result in pricing or information inaccuracies.

All prices shown are IBM's United States suggested list prices and are subject to change without notice; reseller prices may vary. IBM hardware products are manufactured from new parts, or new and serviceable used parts. Regardless, our warranty terms apply.

Any performance data contained in this document was determined in a controlled environment. Actual results may vary significantly and are

dependent on many factors including system hardware configuration and software design and configuration. Some measurements quoted in this document may have been made on development-level systems. There is no guarantee these measurements will be the same on generally-available systems. Some measurements quoted in this document may have been estimated through extrapolation. Users of this document should verify the applicable data for their specific environment.

© 2016, 2017 IBM Corporation

Revised September 26, 2006

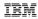

### Special notices (cont.)

IBM, the IBM logo, ibm.com AIX, AIX (logo), AIX 5L, AIX 6 (logo), AS/400, BladeCenter, Blue Gene, ClusterProven, DB2, ESCON, i5/OS (logo), IBM Business Partner (logo), IntelliStation, LoadLeveler, Lotus, Lotus Notes, Operating System/400, OS/400, PartnerLink, PartnerWorld, PowerPC, pSeries, Rational, RISC System/6000, RS/6000, THINK, Tivoli, Tvoli (logo), Tivoli Management Environment, WebSphere, xSeries, 2/OS, zSeries, Active Memory, Balanced Warehouse, CacheFlow, Cool Blue, IBM Systems Director (WControl, pureScale, TurboCore, Chiphopper, Cloudscape, DB2 Universal Database, DS4000, DS6000, DS8000, EnergyScale, Enterprise Workload Manager, General Parallel File System, . GPFS, HACMP, HACMP/6000, HASM, IBM Systems Director Active Energy Manager, ISeries, Micro-Partitioning, POWER, PowerExecutive, PowerVM, PowerVM (logo), PowerHA, Power Architecture, Power Everywhere, Power Family, POWER Hypervisor, Power Systems, Power Systems (logo), PowerLey, Power Systems, Power Systems, Power S law trademarks owned by IBM at the time this information was published. Such trademarks may also be registered or common law trademarks in other countries.

A full list of U.S. trademarks owned by IBM may be found at: http://www.ibm.com/legal/copytrade.shtml.

Adobe, the Adobe logo, PostScript, and the PostScript logo are either registered trademarks or trademarks of Adobe Systems Incorporated in the United States, and/or other countries

AltiVec is a trademark of Freescale Semiconductor, Inc.

AMD Opteron is a trademark of Advanced Micro Devices, Inc.

InfiniBand, InfiniBand Trade Association and the InfiniBand design marks are trademarks and/or service marks of the InfiniBand Trade Association Intel, Intel logo, Intel Inside, Intel Inside logo, Intel Centrino, Intel Centrino logo, Celeron, Intel Xeon, Intel SpeedStep, Itanium, and Pentium are trademarks or

registered trademarks of Intel Corporation or its subsidiaries in the United States and other countries.

IT Infrastructure Library is a registered trademark of the Central Computer and Telecommunications Agency which is now part of the Office of Government

Java and all Java-based trademarks and logos are trademarks or registered trademarks of Oracle and/or its affiliates

Linear Tape-Open, LTO, the LTO Logo, Ultrium, and the Ultrium logo are trademarks of HP, IBM Corp. and Quantum in the U.S. and other countries. Linux is a registered trademark of Linus Torvalds in the United States, other countries or both.

Microsoft, Windows and the Windows logo are registered trademarks of Microsoft Corporation in the United States, other countries or both,

NetBench is a registered trademark of Ziff Davis Media in the United States, other countries or both.

SPECint, SPECip, SPECjbb, SPECweb, SPECjAppServer, SPEC OMP, SPECviewperf, SPECapc, SPEChpc, SPECjim, SPECmail, SPECimap and SPECsfs are Trademarks of the Standard Performance Event, or Economy or Economy, or Economy, or Econom

TPC-C and TPC-H are trademarks of the Transaction Performance Processing Council (TPPC). UNIX is a registered trademark of The Open Group in the United States, other countries or both.

Other company, product and service names may be trademarks or service marks of others.

© 2016, 2017 IBM Corporation

Revised December 2, 2010

115